#### Visual Basic

Презентация по информатике Ученика 9"A"класса Шумакова Александра

## Меню

- **• Microsoft Visual Basic**
- **• Достоинства Visual Basic**
- **• Отличия Visual Basic от обычного языка QBasic**
- **• Почему Visual Basic?**
- **• Заключение**

### **Microsoft Visual Basic**

**• Visual Basic является продуктом многолетней эволюции языка BASIC. С появлением системы Windows фирма Microsoft разработала графический вариант языка BASIC. Он предназначался для создания программ, работающих в режиме диалога с пользователем, т.е. в визуальном режиме. По мере развития компьютерной технологии Visual Basic постепенно превращался из простого языка для начинающих в мощный инструмент для разработки приложений.**

**• Visual Basic (VB) - это система программирования, предназначенная для написания программ, работающих под управлением операционной системы Windows. Используя Visual Basic, можно разрабатывать очень сложные приложения практически для любой области современных компьютерных технологий: бизнес-приложения, игры, мультимедиа, базы данных.**

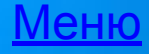

### **Достоинства Visual Basic**

**• Одним из основных преимуществ языка Visual Basic является возможность очень быстрого создания работоспособных приложений. С появлением версии Visual Basic 6.0 сбылась мечта программиста простые приложения можно создавать, практически не прибегая к написанию программного кода, а в сложных приложениях рутинный процесс его создания сведен к минимуму.**

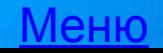

**дают возможность быстро создавать прототипы приложений, готовых для обсуждения и согласования с заказчиком. Данная реализация языка ставит его практически в один ряд с такими средствами разработки, как Visual C++, Delphi и другими.**

**• Мастера, включенные в состав Visual Basic,** 

#### **Отличия Visual Basic от обычного языка QBasic**

**• Visual Basic отличается от других версий языка Basic тем, что это визуальное программирование. В более старых версиях этого языка такого не было. Мы составляли программу, не зная, что у нас в итоге получится, и как всё это будет выглядеть. В Visual Basic пользуясь элементами визуального проектирования мы получаем образ нашего проекта какой нам нужен.**

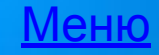

# **Почему Visual Basic?**

- **• Почему Visual Basic? Этот вопрос стоит перед новичками, которые не знают, с какого языка начать. Вот краткий обзор возможных вариантов.**
- **• Прежде всего, для полезного, занимательного и веселого изучения основных идей программирования существуют специальные учебные языки, рассчитанные на детей и новичков. Это «Кенгуренок», «Пылесосик», Лого. Кстати, Лого - язык достаточно богатый, чтобы программировать на нем и несложные игры с примитивной графикой. Но, к сожалению, эти языки мало распространены в России и по ним почти нет литературы. Так что вопрос о них отпадает. Поэтому перейдем к рассмотрению профессиональных взрослых языков. Сейчас наиболее известны Бэйсик, Паскаль, Си, Джава (Ява) в их самых разных версиях.**

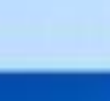

### Заключение

**• Если вы думаете, что начав изучать программирование не с Visual Basic, а с Delphi или C++, вы быстрее и легче придете к программированию более сложных программ, то глубоко ошибаетесь. Если бы вы обратились за советом, с чего начать, к профессиональному программисту, который всю жизнь писал программы на C++, то в ответ почти наверняка услышали бы: «Начни с Бэйсика, дружок!»**